## **TWILLINGATE**, Newfoundland

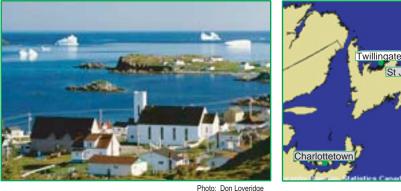

## Site Ranking, Economic Capacity (Average Score)

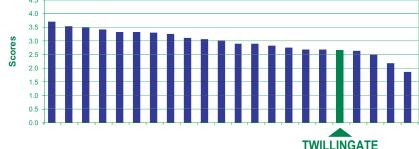

### **VARIABLES and INDICATORS**

#### **ENTREPRENEURSHIP**

- SE Level of self-employment
- MF Access to micro-financing
- NP Level of non-primary employment

#### **HUMAN RESOURCES**

- **ED** Education level
- LM Labour market (employment level)
- CL Proximity to College UN Proximity to University

#### **INFRASTRUCTURE**

- TR Access to transportation
- Availability of public services PS
- **CO** Level of communications
- PB Access to public buildings
- HS Proximity to high school
- WS Water/sewage service levels

#### HW Proximity to major highway

#### **BUSINESS ENVIRONMENT**

- Access to industrial park IP
- SH Level of commercial shopping
- FI Access to financial institutions EC Access to economic dev't agencies
- UR Proximity to urban centre
- RE Concentration of retail activity

# Site Ranking By Variable

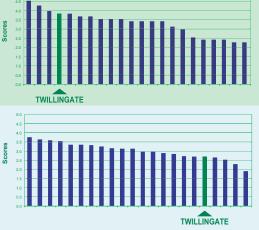

## NRE **ECONOMIC CAPACITY** PROFILE

#### Population (2001): 2,611 Unemployment (2001): 33.3% Settlement pattern: Concetrated, some dispersed

The New Rural Economy2 Project looked at the vitality of 20 rural sites across Canada. We used four variables and twenty indicators to assess local capacities to support economic development. The graphs on this page show the results for Twillingate.

The chart to the left shows an overall ranking of the 20 NRE rural sites. The charts below show different views of the same data. Use the colour scheme (or shading) to compare charts.

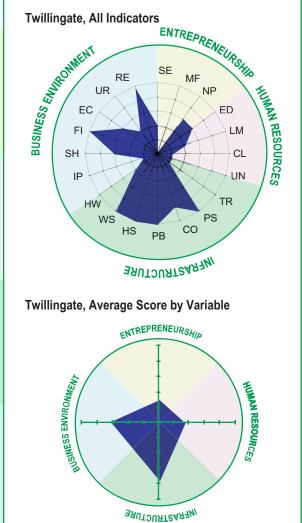

Sources: NRE Database (2003); Statistics Canada Census 2001